## How to program a remote into the your: **90 BLUE PLUS**

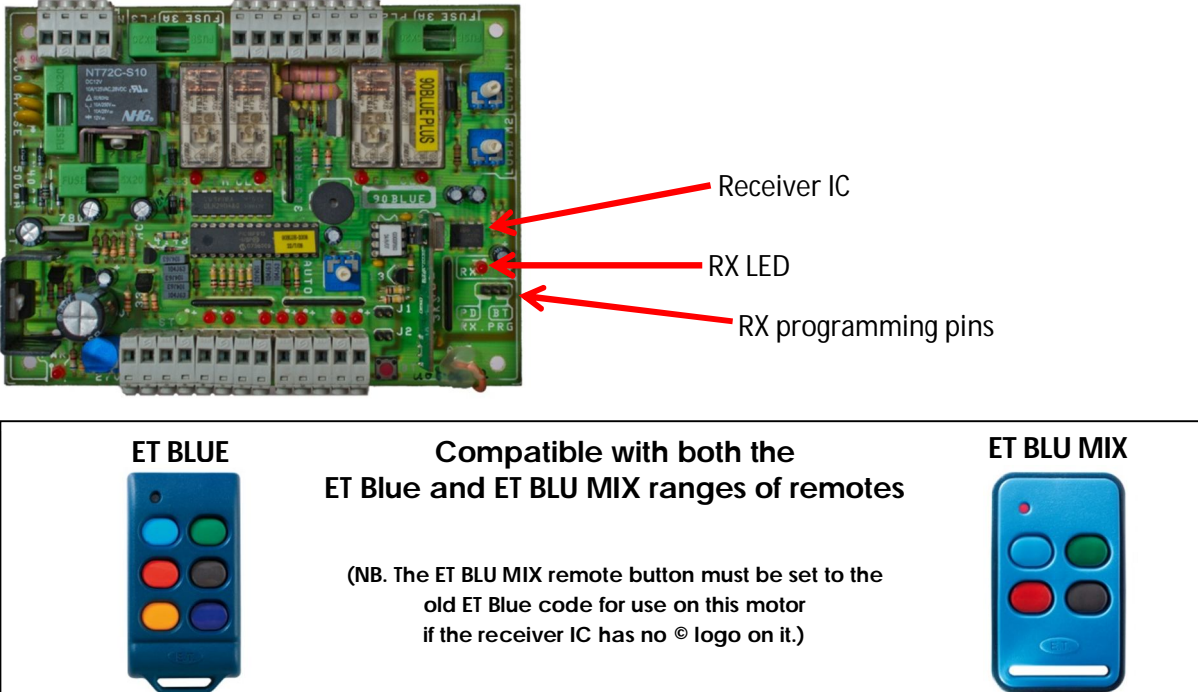

**if the receiver IC has no © logo on it.)**

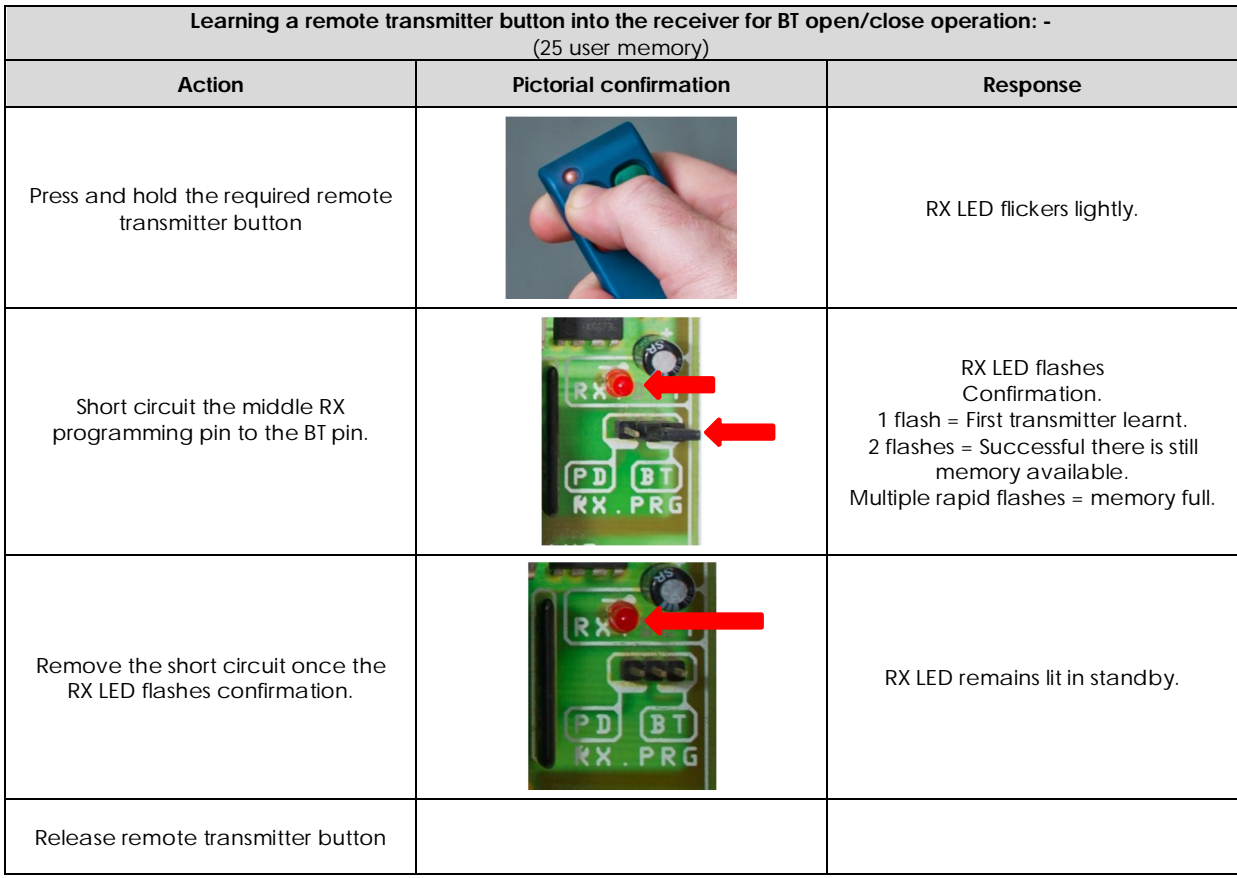

## How to program a remote into the your: **90 BLUE PLUS**

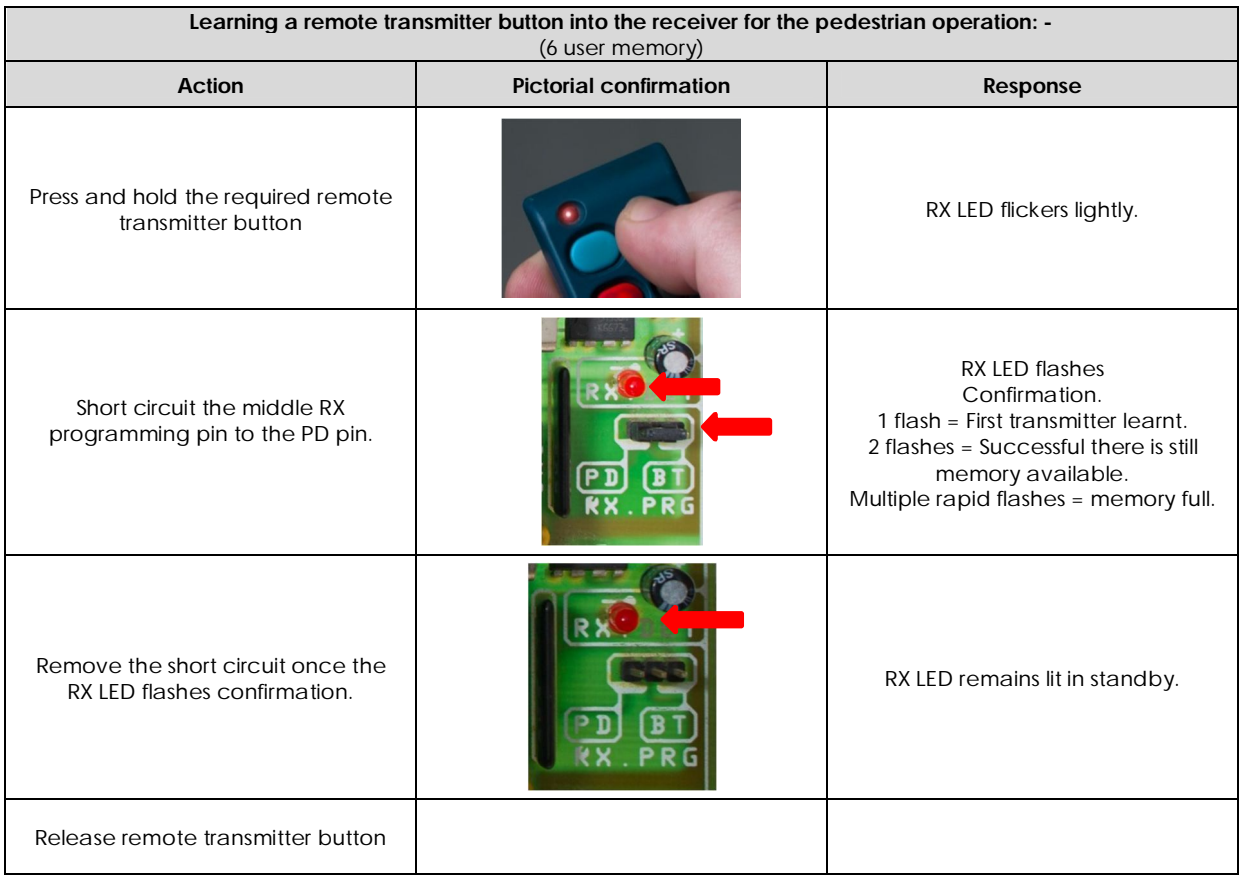